# **MetLogix**

# MxLink

#### Wireless data transfer for Mx200 Readouts is here!

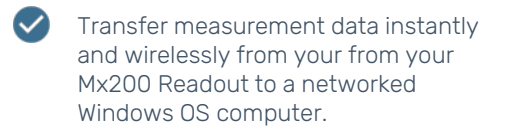

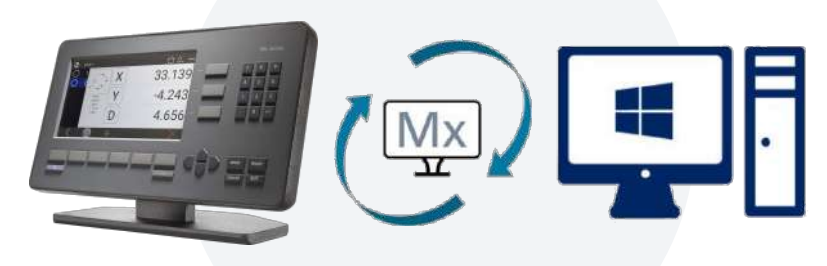

#### Send Data Quickly and Easily

Transfer results files (CSV/TSV) from one or more connected readouts to a designated folder on a Windows PC. Data received in the MxLink application can also be easily viewed in an individual tabbed window.

### Transfer Data Directly to Excel

Perform more advanced data calculations by sending data from MxLink application directly to Microsoft Excel. Simply press Export to transfer selected MxLink results to a blank Excel sheet.

## Copy /Paste Data

Selected rows of data within the MxLink window can be copied to the Windows clipboard for use in popular Windows applications. Data columns in MxLink are sortable by clicking the column header.

## **I** MetLogix<sup>1</sup>

#### Help and Resources

Please visit the support section at www.metlogix.com for access to MetLogix product documentation.

Watch tutorial videos for popular Mx functions at http://www.youtube.com/metlogix

Join the discussion on Facebook, search "Metlogix".

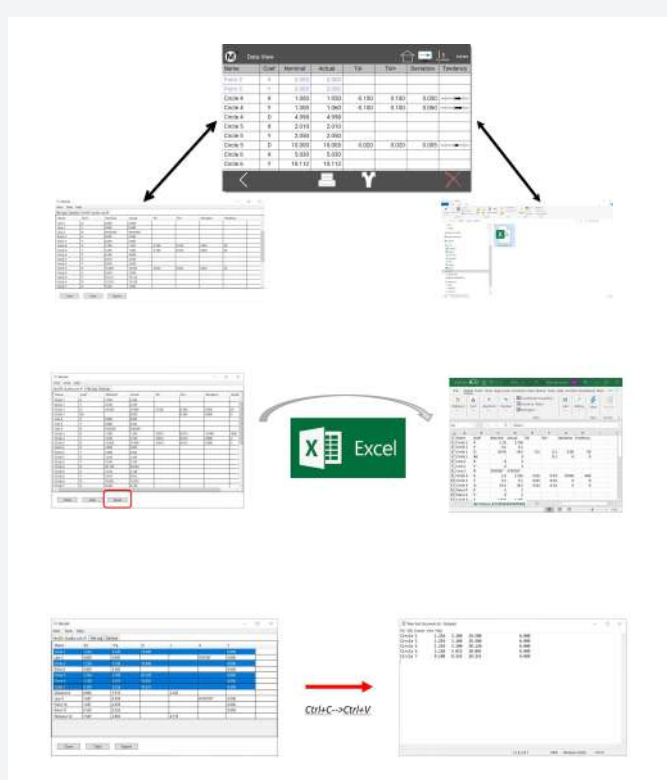

#### **Contacts**

175 Canal Street, Suite 503, Manchester, NH 03101 USA Tel: 603.836.4452 Fax: 603.369.6499 Email: support@metlogix.com Web: www.metlogix.com